### **I/D.16**

**Jazz, Pop, Rock**

## George Gershwins "Rhapsody in Blue" -**Jazz meets classic (mit E-Learning Version)**

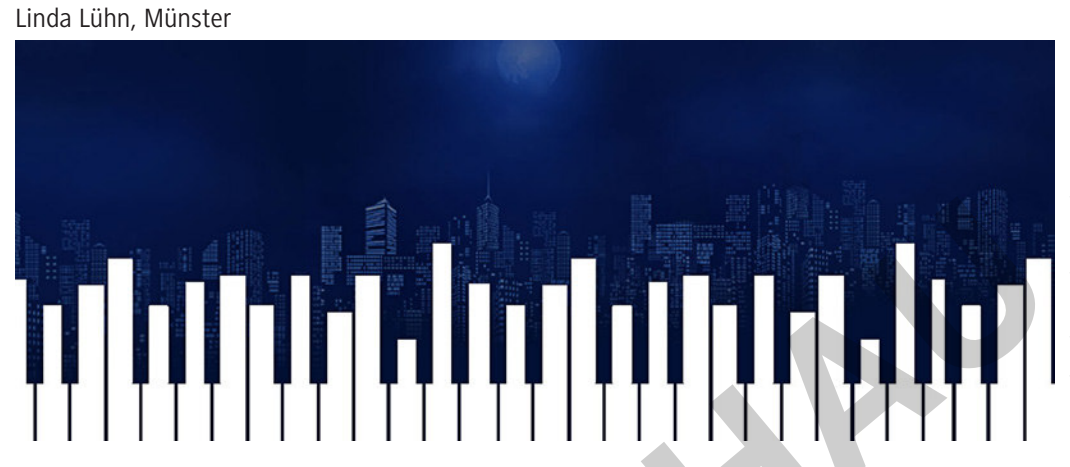

Pittsburgh Symphony Orchestra *© Pittsburgh Symphony Orchestra*

Was ist amerikanische Musik? Wie klingt sie? Und was sind ihre Wurzeln? George Gershwin hat 1924 mit seiner "Rhapsody in Blue" eine Musik geschaffen, mit der sich alle Amerikaner identifizieren konnten. Gleichzeitig ist sie eines der ersten Crossover-Werke zwischen Jazz und Kunstmusik. Anhand ausgewählter Beispiele aus der "Rhapsody in Blue" wird diese spannende Synthese der Musikstile für die Schülerinnen und Schüler erfahrbar. Dabei setzt das Unterrichtsvorhaben auf die Einbindung digitaler Medien mit Rechercheaufträgen, interaktiven Übungen (learningapps.org) sowie individuellen Vertiefungsangeboten. Der Unterricht wird begleitet durch eine multimediale Power-Point-Präsentation. Alternativ kann das Vorhaben auch – Homeschooling erprobt – als E-Learning Kurs im Selbststudium über die digitale Lernplattform "Detmold Music Tools" abgerufen werden. Examing Apps - Sensitive References and the University of the Scheming Apps - Sensitive Contenting Scheminal Contenting Schemin Schemin Schemin Content of the Schemin Content of the Schemin and Schemin Content of the Schem

#### **KOMPETENZPROFIL**

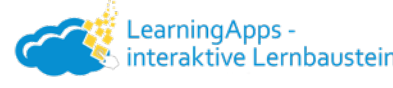

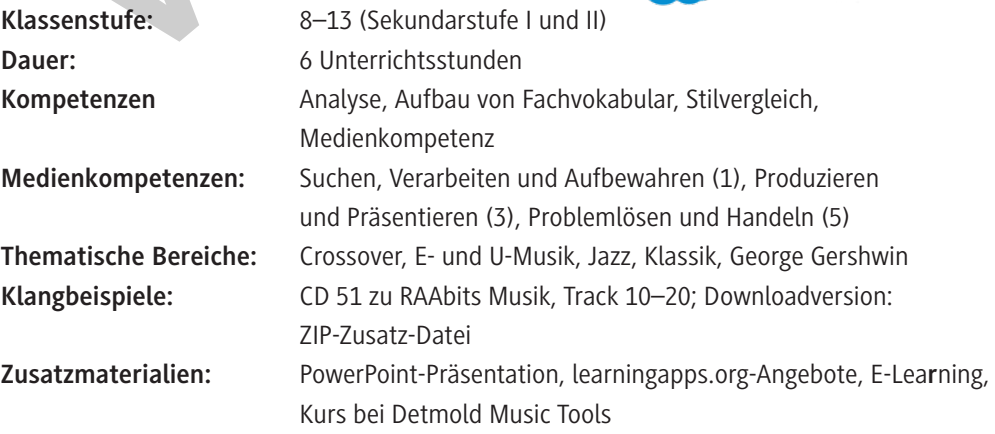

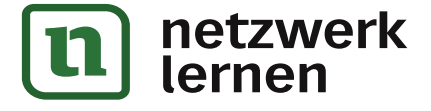

#### **Klangbeispiele auf der CD 51 zu RAAbits Musik (August 2020)**

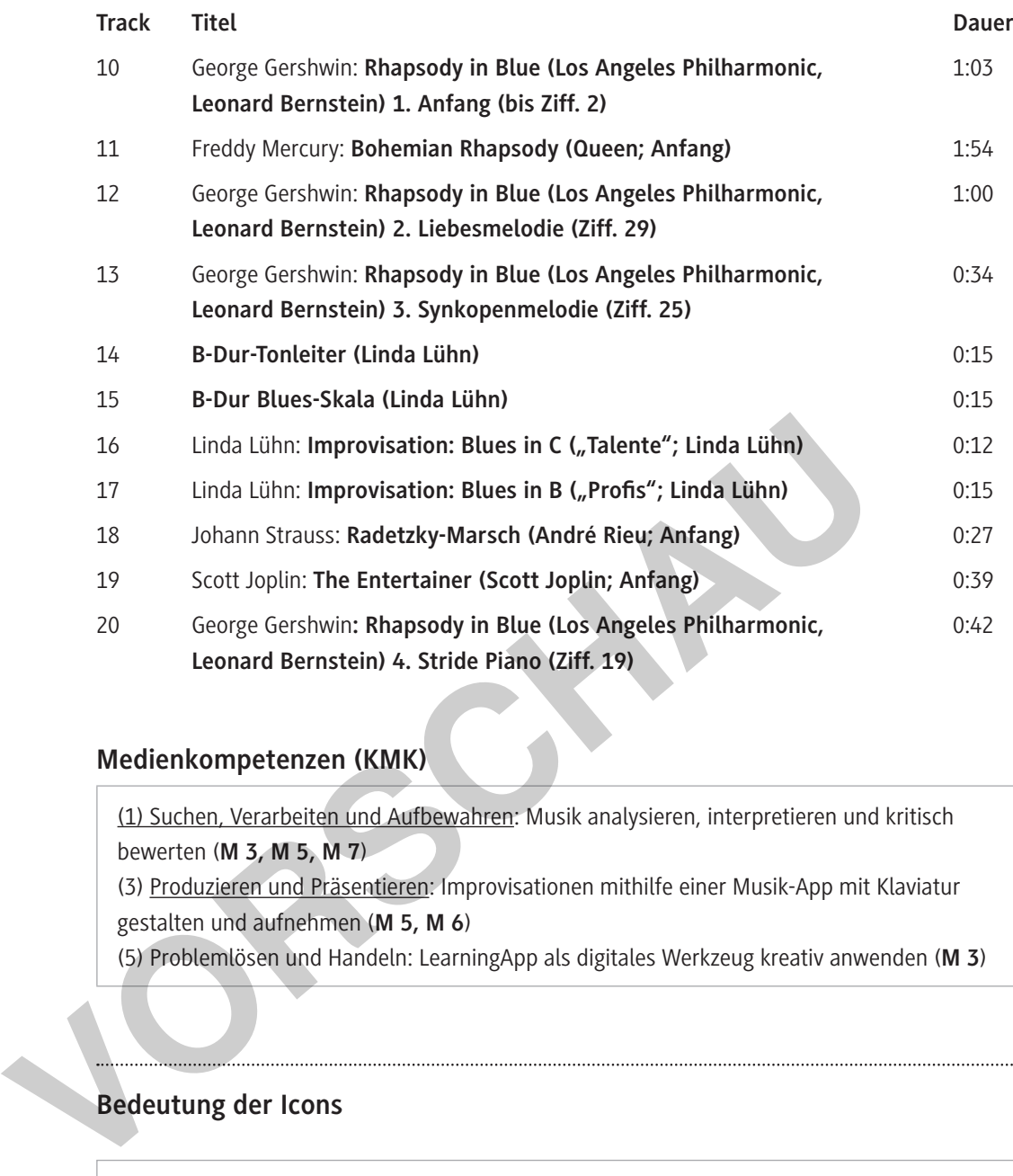

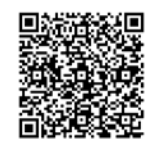

KMK-Medienkompetenzen im Überblick

### **Medienkompetenzen (KMK)**

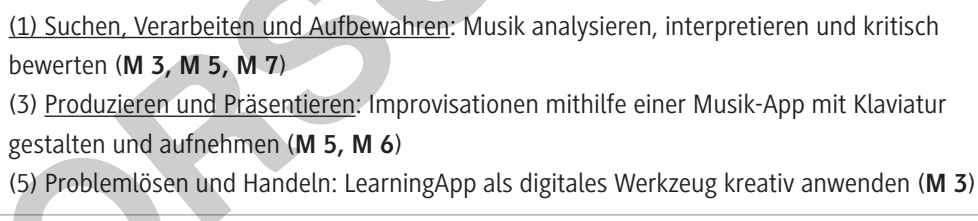

#### **Bedeutung der Icons**

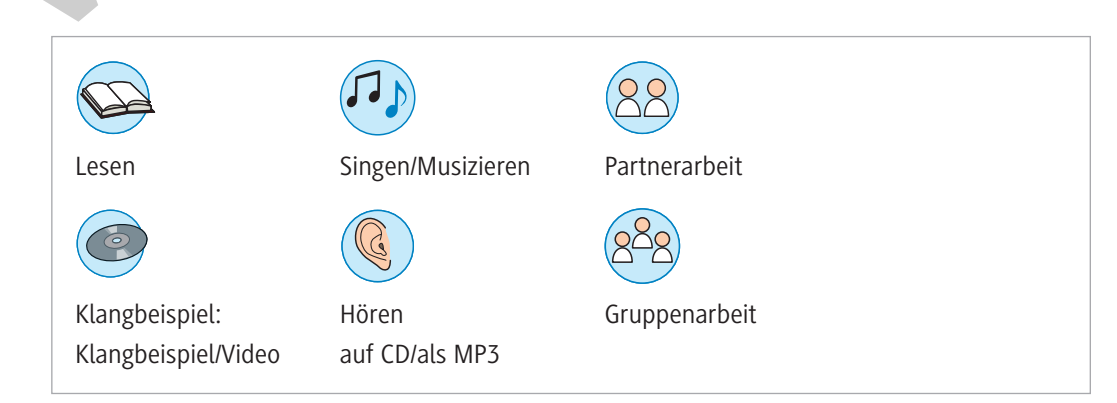

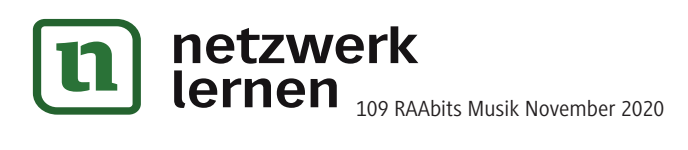

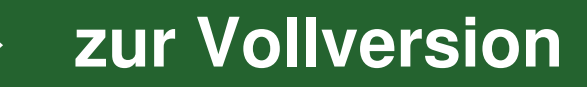

### **Auf einen Blick**

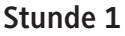

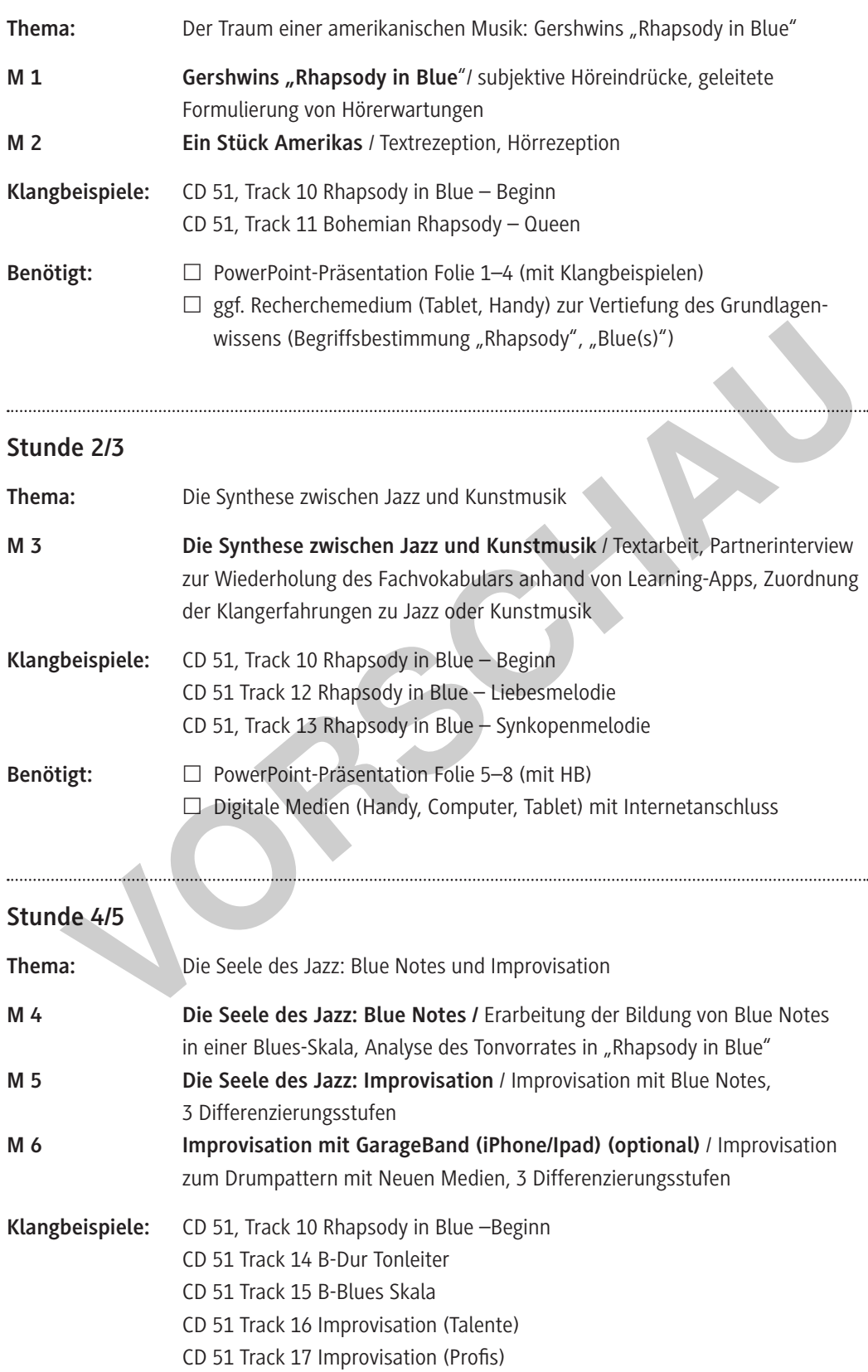

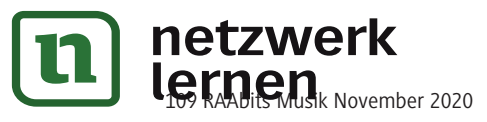

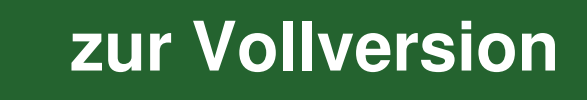

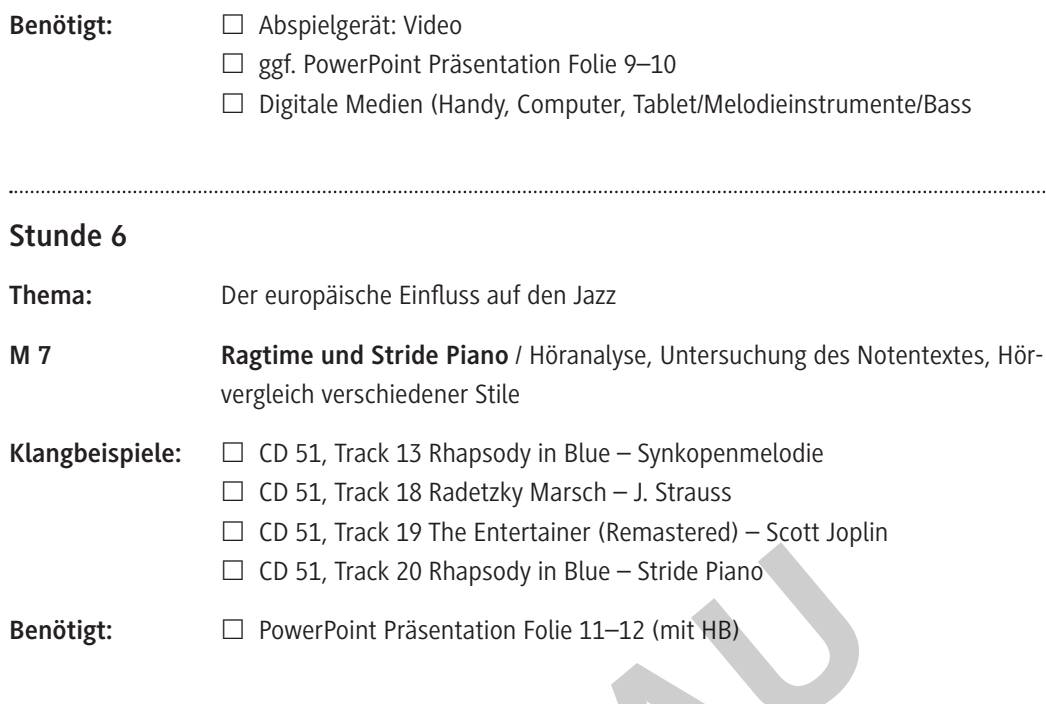

**PORT** 

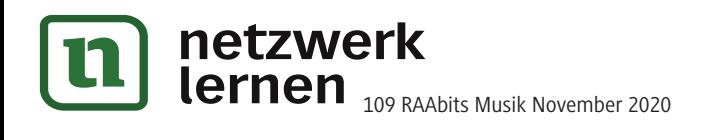

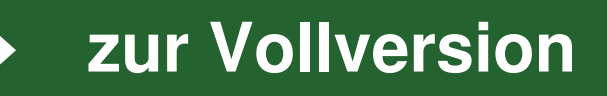

#### **Ein Stück Amerikas M 2**

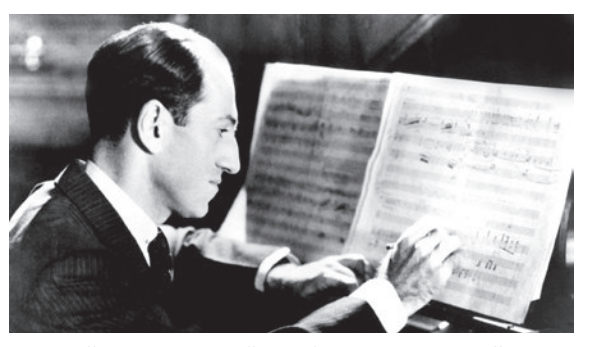

*picture alliance / Everett Collection | Courtesy Everett Collection*

1924 lernte Gershwin Paul Whiteman kennen, der zu dieser Zeit als "King of Jazz" galt – auch wenn sich Whitemans Vorstellungen von Jazz in vielem vom originalen Jazz unterschieden. Trotzdem verfolgten Whiteman und Gershwin ähnliche Ziele. Beide träumten davon, den Amerikanern eine Musik zu präsentieren, die Elemente des Jazz mit sinfonischer Kunstmusik verband. Whiteman bat

Gershwin, ein entsprechendes Stück zu schreiben. Gershwin entschied sich für eine Rhapsodie, weil ihm diese Form die größtmögliche Freiheit beim Komponieren ließ. Er schrieb die "Rhapsody in Blue" für zwei Klaviere und vergab zunächst den Arbeitstitel "American Rhapsody". Erst sein Bruder regte die Änderungen des Titels in "Rhapsody in Blue" an. Was blieb, war der programmatische Gedanke einer Großstadt.

Ferde Grofé instrumentierte das Stück dann für Soloklavier und sinfonisches Jazzorchester. Am 12. Februar 1924 führte Whiteman das Werk in der Aeolian Hall in Ney Work auf – mit Gershwin am Klavier. Das Konzert wurde ein Riesenerfolg. Der charakteristische Anfang, bei dem die Klarinette die Töne in einem langen Glissando nach oben schleift, sprach das amerikanische Publikum sofort an. Auch die hektischen Rhythmen entsprechen ganz dem Lebensalltag in einer Stadt wie New York. Obwohl Gershwin hier Elemente des Jazz verarbeitet, unterscheidet sich die "Rhapsody in Blue" in vielem von echtem Jazz. Dennoch hat es Gershwin geschafft, mit diesem Stück eine Brücke zu bauen zwischen Schwarz und Weiß. **EULE "für zwei Klaviere und vergab zunächst dem Arbeitstitel "American Rhapsody", regte die Änderungen des Titels in "Rhapsody in Blue" an. Was blieb, war der program (and the process of the Structure Conditional Channel** 

#### **Aufgabe**

Lies den Text und/oder höre den Podcast "Starkes Stück. Gershwin - Rhapsody in Blue" (BR Klassik: https://raabe.click/KMZCAA). Erläutere im Anschluss die folgende Aussagen mit eigenen Worten.

- "George Gershwin hat 1924 mit seiner "Rhapsody in Blue" eine Musik geschaffen, mit der sich alle Amerikaner identifizieren konnten." (Markus Vanhoefer, Journalist)
	- "Es ist die Rhapsodie der Freude, die Rhapsodie des Glücks." (Denis Matsuev, Pianist)
- "In der Rhapsody in Blue spiegelt sich das Bild des Schmelztiegels New York wider." (Denis Matsuev)
- "Natürlich ist es vorrangig klassische Musik […], aber die Rhapsody in Blue zählt ebenso zu den Jazz-Standards. Erst wenn man [über die Themen] improvisiert, ist es wirklich Jazz." (Denis Matsuev)

*Quelle: Felix, Susanna: George Gershwin. Rhapsody in Blue. BR Klassik (Podcast). [https://www.br-klassik.de/themen/ klassik-entdecken/starke-stuecke-gershwin-rhapsody-100.html, zuletzt abgerufen am 22. 09. 2020].*

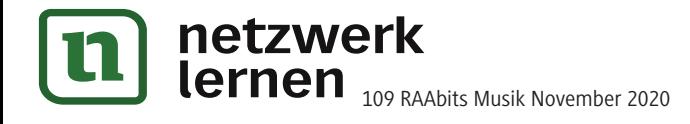

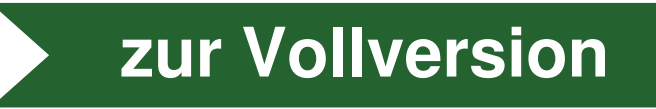

**M 3**

### **Die Synthese von Jazz und Kunstmusik**

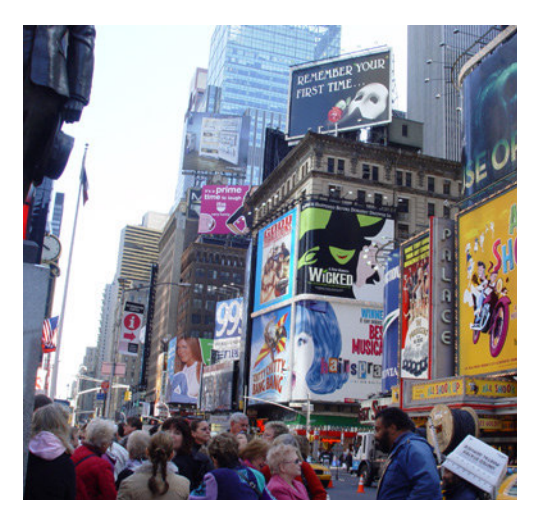

Die Unterschiede als Metapher in Bildern: der Trubel am Broadway …

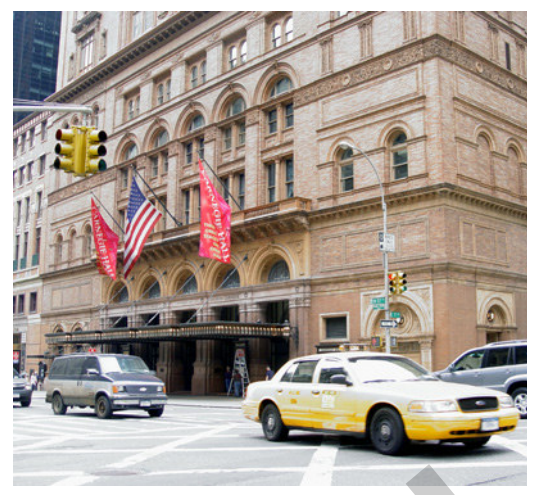

… und die ehrwürdige Carnegie Hall

Gershwin bezeichnete Jazz als diejenige amerikanische Volksmusik, "die dem amerikanischen Volk näher steht als andere Volksmusik-Stile: "Jazz ist ein Beitrag von bleibendem Wert zu den Errungenschaften Amerikas, da er vieles über uns aussagt. Er ist der ureigenste amerikanische Wesensausdruck." (Ewen 1955, S. 53)

Gershwins oberstes Ziel war die Anerkennung künstlerischer Aspekte im Jazz. Er sah darin die Möglichkeit, Amerika eine eigene Identität in der Kunstmusik zu geben, mit der es aus Europas Schatten treten könne. Es galt, den Jazz auf Augenhöhe mit der klassischen Musik zu bringen. Dabei wollte er nicht bloß Jazz für Orchesterinstrumente komponieren und damit den Jazz durch die Instrumentation aufwerten. Ebenso wenig wollte er Improvisationsteile in komponierte Teile integrieren. Um eine echte Synthese zu erreichen, schrieb Gershwin das Werk für zwei Klaviere und überließ die Instrumentierung dem Arrangeur Ferde Grofé. Unterschiede als Metapher in Bildern:<br>
Unterschiede als Metapher in Bildern:<br>
Win bezeichnete Jazz als diejenige amerikanische Volksmusik, "die dem amerikanischen Volksmusik<br>
steht als andere Volksmusik-Stile: "Jazz ist ei

#### **Aufgaben**

- 1. Lies den Text und markiere Informationen zur Zielsetzung sowie Umsetzung der Synthese von Kunstmusik und Jazz.
- 2. Gershwin strebte eine tiefe Verbindung von Jazz und Kunstmusik an, die über die Verbindung der stiltypischen Klangfarben (Orchesterklang, Jazzband-Sound) hinaus geht. Überlege, welche anderen musikalischen Parameter neben der Klangfarbe in Jazz- und Kunstmusik unterschiedlich gestaltet werden.

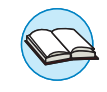

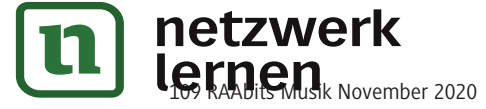

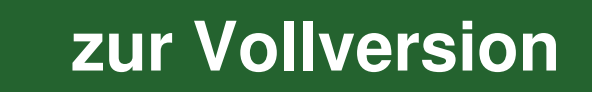

#### **Hinweise (M 3; Stunde 2/3)**

**Ziele** der Unterrichtseinheit sind die geleitete Analyse exemplarischer Klangbeispiele aus "Rhapsody in Blue" sowie die Wiederholung und Vertiefung eines analytischen Fachvokabulars zur differenzierten Musikbeschreibung.

Zum **Einstieg** beschreiben die Lernenden die Abbildungen von Carnegie Hall und Broadway als typische Spielstätten der U- bzw. E-Musik (auch enthalten auf der PowerPoint-Folie 6, Aufgabe 1). Zur Aktivierung des Vorwissens sammeln sie im Anschluss bereits bekannte Merkmale der E- und U-Musik (Folie 6, Aufgabe 2). Als Überleitung hören die Schüler dann den Anfang der "Rhapsody in Blue" (Track 10, enthalten auch auf der Folie 6) und positionieren sich nach der **Line-up-Methode** anhand einer imaginären Linie – je nachdem, ob das Hörbeispiel aus ihrer Sicht eher der klassischen Musik oder dem Jazz zuzuordnen ist (Folie 6, Aufgabe 3).

In der **Erarbeitungsphase** soll die Vermischung der Stile anhand exemplarischer Beispiele untersucht werdeb. Um den Schülern das Handwerkszeug zur Analyse zu geben, benennen sie zunächst anhand eines kurzen Informationstextes Gershwins Intention und zentrale Umsetzungsidee (**Aufgabe 1**). Die Tatsache, dass Gershwin die bloße Vermischung der Klangfarben ablehnt, gibt Anlass zur Wiederholung der **musikalischen Parameter** und der Abfrage bisheriger Hörerlebnisse im Bereich der Popularmusik (**Aufgabe 2**). Die zentrale Frage ist dabei, wie man auf Ebene der Parameter die Unterschiede der musikalischen Stilrichtungen bestimmen kann. Es ist zu erwarten, dass die Schüler nicht die korrekten Bezeichnungen der musikalischen Fachbegriffe (wie Blue Notes oder Dirty Tones) kennen. Stattdessen werden sie beschreiben, dass etwa Jazz oder Blues im Vergleich zur E-Musik tendenziell eher "lässiger" und "unsauber" gespielt wird. Weiterhin könnte geäußert werden, dass Blues eher "traurig" klingt und mehr Reibungen ("schiefe Klänge") erzeugt werden. Aufgrund des Komplexitätsgrades sollte diese Übung möglichst in **Partnerarbeit** erfolgen.

Die Beschreibungen der Schüler sollten in einer anschließenden **Sicherungsphase** an der Tafel gesammelt und die entsprechenden Fachbegriffe eingeführt werden. Dabei geht es nicht um eine vollständige Auflistung, sondern um die **Ermittlung des Vorwissens**. Anhand von **Aufgabe 3** wird das Vorwissen aktiviert, indem auf learningapps.org Hörschnipsel und Bezeichnungen zum bereits bekannten Anfang der "Rhapsody in Blue" zugeordnet werden. Dabei liegt der Schwerpunkt sowohl auf der Schulung der Klangvorstellung auf Grundlage eines Notenbildes als auch auf dem Erschließen der verschiedenen musikalischen Fachbegriffe zur differenzierten Musikbeschreibung. Durch die App auf **Learningapp.org** erhalten die Schüler eine direkte Rückmeldung zu ihren Ergebnissen, wodurch dem Einprägen falscher Zuordnungen vorgebeugt wird. Ihre Hörerlebnisse transformieren sie anschließend in Begriffsbestimmungen der musikalischen Fachbegriffe (**Aufgabe 4**). Damit sich die Schüler gezielt mit dem musikalischen Phänomen beschäftigen können, erhalten sie über die **QR-Codes** die Möglichkeit, diese mehrmals anzuhören. Für die Sicherungsphase zeigt die Folie 7 der PowerPoint-Präsentation den Notentext mit den passenden Hörschnipseln, welche einzeln angewählt oder als Zusammenklang angehört werden können. annand eines kurzen Informationstextes Gershwins Intention und zentrale Umset<br>
annand eines kurzen Informationstextes Gershwins Intention und zentrale Umset<br>
gabe 1). Die Tatsache, dass Gershwin die bloße Vermischung der K

Nachdem der Anfang der "Rhapsody in Blue" nun differenziert untersucht worden ist, übertragen die Schüler ihr erworbenes Wissen auf weitere exemplarische Hörbeispiele des Werkes. Anhand einer weiteren Learningapp-Aufgabe beschreiben sie die Glissando-Melodie (Track 10), die Liebesmelodie (Track 12) und die Synkopenmelodie (Track 13) mit Hilfe von Wortbausteinen im Multiple-Choice-Verfahren.

Auch das digitale Modul auf **Detmold Music Tools** greift die Vorgehensweise dieser Lerneinheit auf. Hier dienen interaktive Übungen ebenfalls zur Sicherung des Gelernten, verbunden mit einer direkten Rückmeldung für die Lernenden.

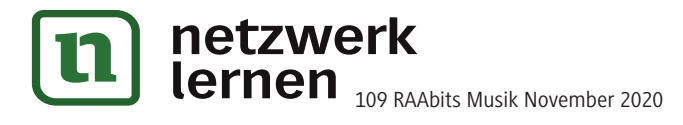

#### **Aufgabe**

Werde selbst zum Jazz-Musiker und gestalte deine eigene Jazz-Improvisation mit Blue Notes in GarageBand auf dem iPhone/iPad. Verwende den Tonvorrat aus Beispiel A.

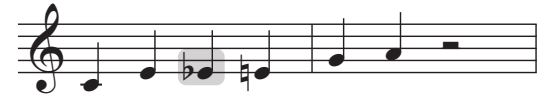

A. Blues-Skala in C (Talente), Track 16

#### **Vorbereitung:**

Groove festlegen:

- 1. Öffne GarageBand auf deinem iPhone/iPad und starte einen neuen Song.
- 2. Wähle in der Instrumentengalerie unter "Drummer" "Akustisch".
- 3. Klicke auf den Kopf des "Drummers" und wähle "Mason".
- 4. Höre dir über "Play" den Beat an und verändere über die Presets links ggf. die Komplexität des Grooves.
- 5. Mason spielt zunächst einen geraden Rhythmus. Im Blues/Jazz wird jedoch in der Regel ein Swing-Rhythmus gespielt. Wähle unten links das Feld "ohne Swing" und verändere die Betonung des Grooves, indem du z. B. "1/8 Swing (leicht)" wählst. Probiere auch die anderen Einstellungen aus und achte jeweils auf die Unterschiede in den Betonungen. **Vandelin der Instrumentengalerie unter "Drummer" – "Akustisch".<br>
3. Klicke auf den Kopf des "Drummers" und wähle "Mason".<br>
4. Höre dir über "Play" den Beat an und verändere über die Presets<br>
links ggf. die Komplexität des**

#### Keyboard vorbereiten:

- 6. Gehe über das Viereck-Symbol erneut zur Instrumentengalerie und wähle "Keyboards" – "Smart Piano"
- 7. Wähle rechts das rote Symbol zur Anzeige der Keyboardleiste. **Talente**:
	- Wähle rechts über den Noten die Taste "Skala" und wähle "Dur (Blues)" oder "Moll (Blues)". Sofort verändert sich die Klaviatur und zeigt dir nur die zum Blues klanglich passenden Töne mit Blue Notes. Wähle "Play", um den Schlagzeug-Groove zu hören, und starte deine Improvisation.

#### **Profis:**

- Betrachte erneut den Tonvorrat der Blues-Skala (Beispiel A) und probiere die Klänge aus.
- Starte den Schlagzeug-Groove über "Play".
- Beginne zum Schlagzeug-Groove zu improvisieren.

#### **Experten**:

 – Lies die Anweisung für Profis und erweitere deinen Tonvorrat für die Improvisation, indem du auch die Blue Notes der Stufen 5 und 7 hinzunimmst.

**Tipp:** Um z. B. mit einem Kontrabass zu improvisieren, tippe in der Keyboardansicht auf der Instrumentensymbol (hier "Grand Piano"), wähle in der Auswahlliste unten "Other" und tippe auf das Instrument "Upright". Über den roten "Rec"- Button kannst du deine Improvisation aufnehmen.

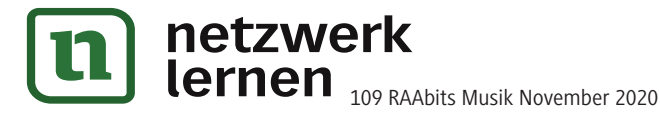

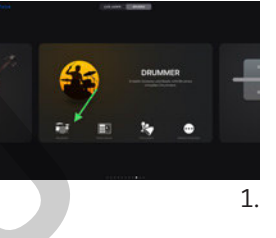

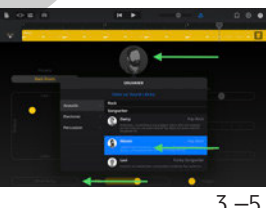

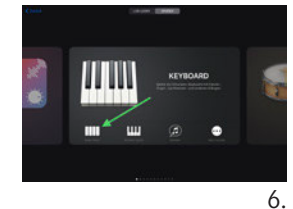

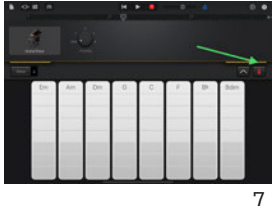

#### **Hinweise (M 4–M 6; Stunde 4/5)**

Während in **M 3** der Fokus auf der Offenlegung der Verbindung der Musikstile lag, fokussiert die folgende Einheit die Jazz-typischen Elemente im Werk am Beispiel von Blue Notes und Improvisation. Dabei werden zur ganzheitlichen Erfahrung musiktheoretische Inhalte und die Untersuchung des Tonvorrates mit praktischen Elementen gekoppelt.

In dieser Phase des Unterrichtsvorhabens erfolgt der **Einstieg** zunächst ohne schriftliche Materialien. Auch wird auf musiktheoretische Erläuterungen weitgehend verzichtet. Ziel ist, dass die Schüler sich aktiv mit dem Blues auseinandersetzen und sich seine musikalischen Eigenarten aus ihrem Handeln heraus erschließen. Zur Einführung in die ternäre Rhythmik und in die Bluestonalität können beispielsweise folgende Blues-Phrasen im Call-and-Response-Verfahren erarbeitet werden:

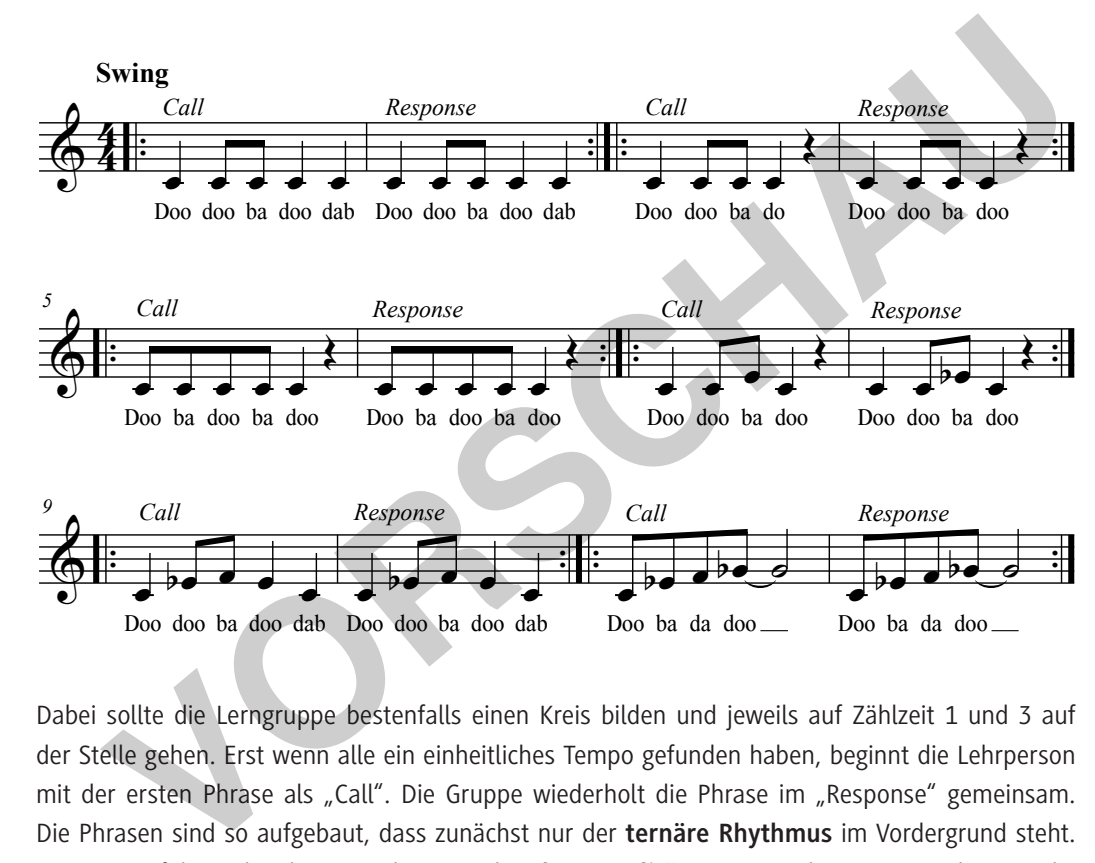

#### **Blues-Phrasen**

Dabei sollte die Lerngruppe bestenfalls einen Kreis bilden und jeweils auf Zählzeit 1 und 3 auf der Stelle gehen. Erst wenn alle ein einheitliches Tempo gefunden haben, beginnt die Lehrperson mit der ersten Phrase als "Call". Die Gruppe wiederholt die Phrase im "Response" gemeinsam. Die Phrasen sind so aufgebaut, dass zunächst nur der **ternäre Rhythmus** im Vordergrund steht. Erst später führen die Phrasen sukzessive die **Bluestonalität** ein. Je nach Lerngruppe können die Phrasen erweitert oder später sogar durch die Schüler als Call ergänzt werden. Im Anschluss sollten die Klangerfahrungen der Schüler reflektiert werden. Die Erfahrungen dienen als Überleitung zum Schwerpunkt der Stunde: Untersuchung des Tonvorrates der "Rhapsody in Blue".

In **M 4** erarbeiten die Lernenden die musiktheoretische Basis zur eigenen Klangerfahrung, indem sie anhand des Info-Textes die Bildung und Herkunft der Blue Notes kennenlernen und ihr erworbenes Wissen am Beispiel einer C-Dur-Tonleiter anwenden. Wichtig ist, dass auch diese musiktheoretische Auseinandersetzung mit eigenen Klangerfahrungen gekoppelt wird. Daher wird empfohlen, dass die Lernenden sowohl bei **Aufgabe 1** als auch bei **Aufgabe 2** die Möglichkeit erhalten, den Notentext zum Klingen zu bringen. Sollten nicht ausreichend Instrumente zur Verfügung stehen, kann die Klangerfahrung auch über **Smartphones** erfolgen – wie etwa mit der Klavier-App My Piano Phone (Android) oder GarageBand (iOS). Darauf aufbauend untersuchen sie in **Aufgabe 3** den Beginn der

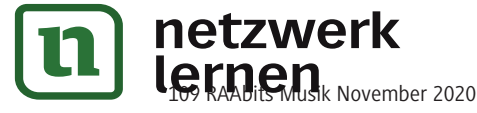